3/24/22, 11:38 AM Student Management System

Student EnrollNo. \_\_\_\_\_

## SARDAR PATEL ACADEMY AND RESEARCH CENTER

National Institute of Open Schooling (NIOS), AVI No. 990262, MHRD Govt. Of India NIELIT/DOEACC Society, Ministry of IT, Govt of India - ACCR. No 01921.

## DFCA Paper Code - DFCA-MAR-2022

Time: 2 Hours Max Marks: 80.

## Instructions

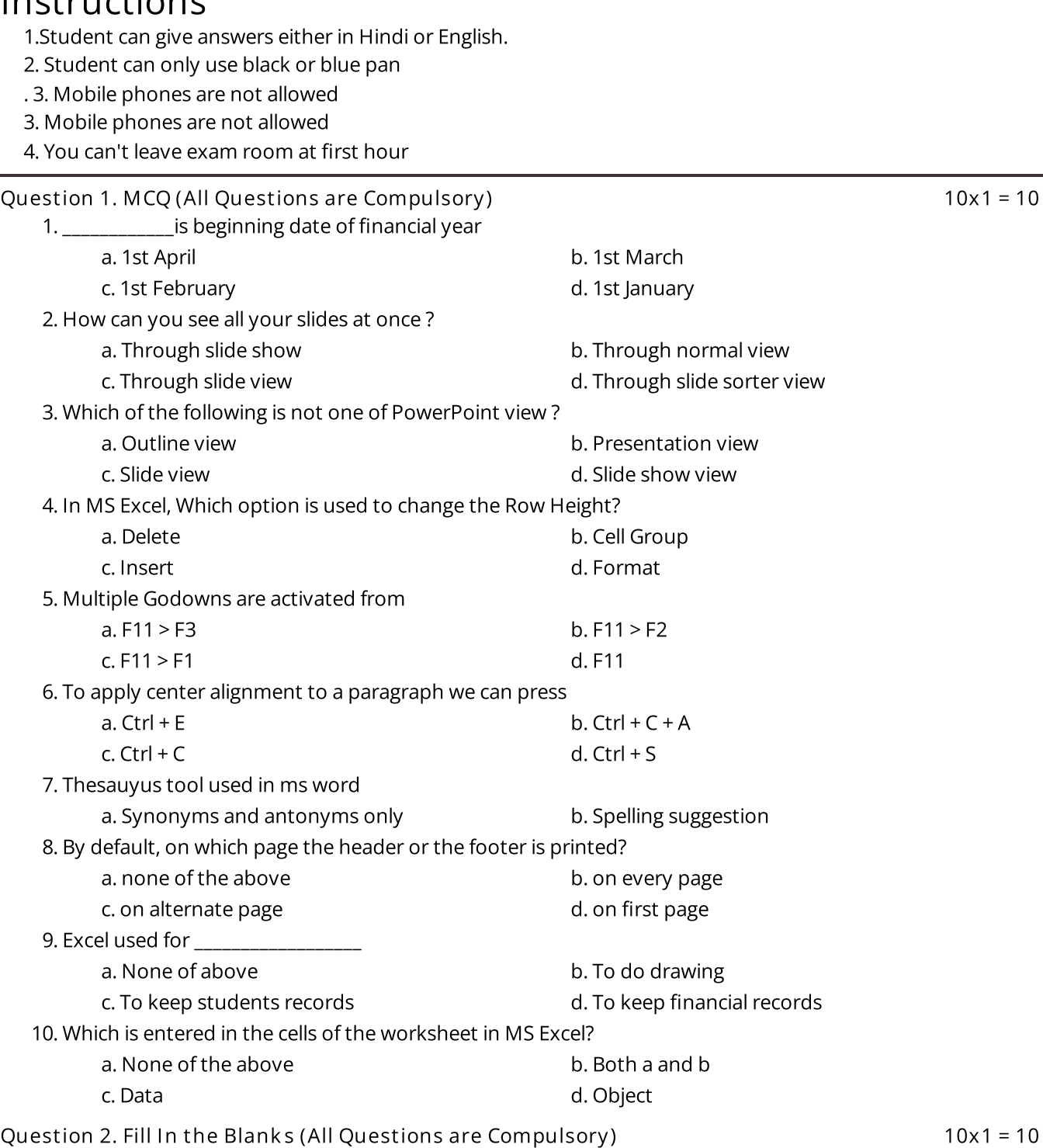

1. Maximum rows in Ms-excel's worksheet is\_\_\_\_\_\_\_\_\_\_.

2. ALU stands for \_\_\_\_\_\_\_\_\_\_\_.

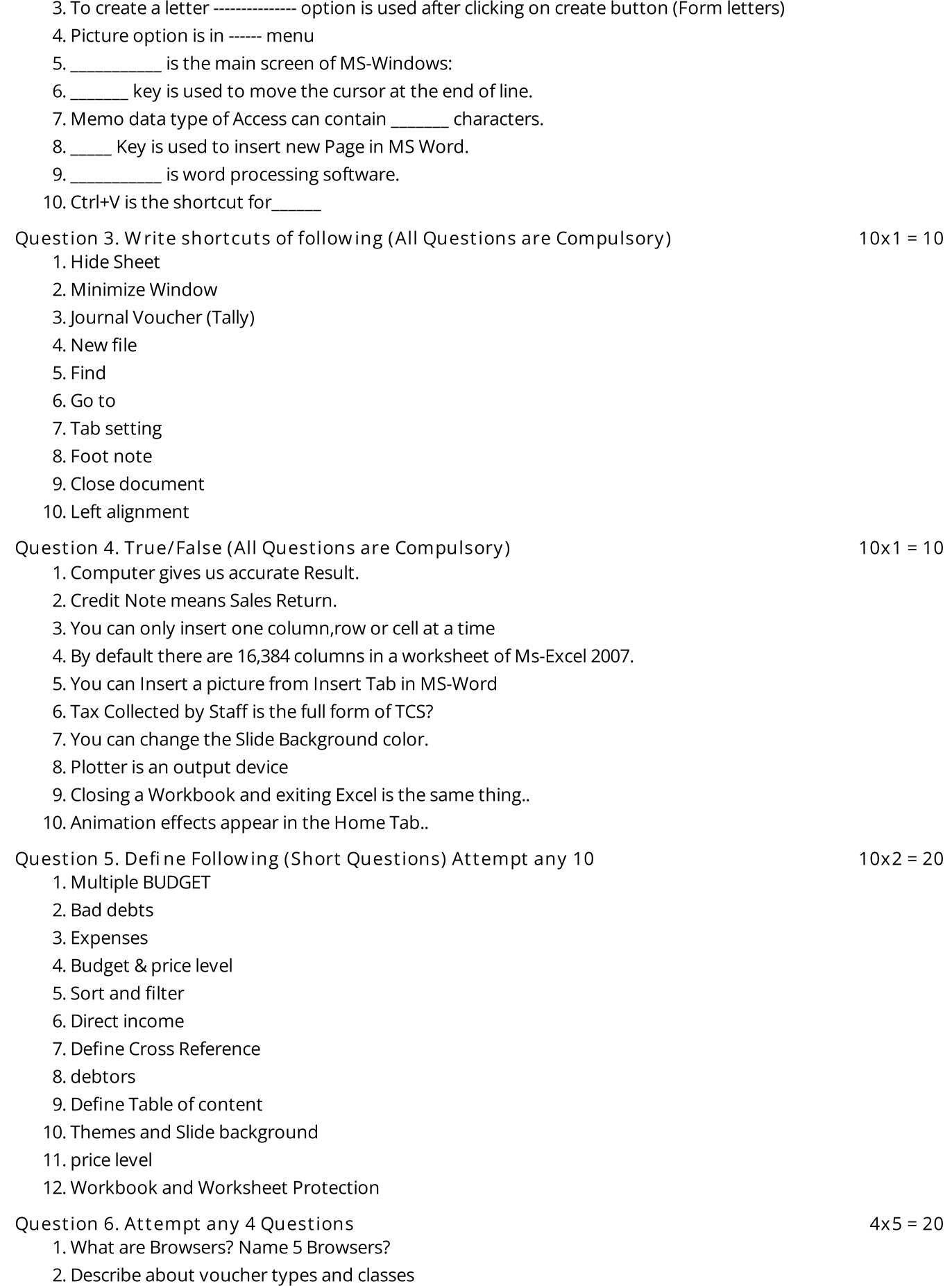

3. Explain any five features of Tally .

- 4. Difference between a Worksheet and Workbook.
- 5. What is watermark? Give an example.
- 6. What are the features of MS PowerPoint?